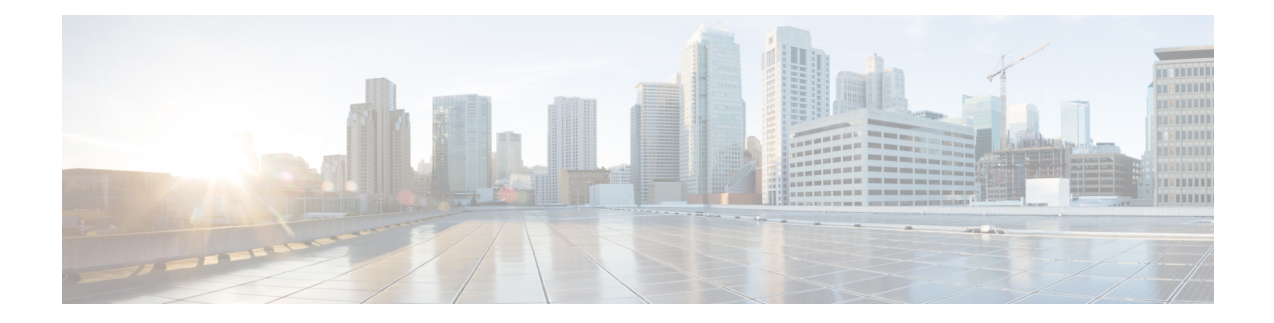

## **Connecting the PC and Logging into the GUI**

This chapter provides information on how to connect Windows PCs and Solaris workstations to the chassis and how to log into Cisco Transport Controller (CTC) software, the Operation, Administration, Maintenance and Provisioning (OAM&P) user interface.

• [Connecting](#page-0-0) the PC and Logging into the GUI, on page 1

## <span id="page-0-0"></span>**Connecting the PC and Logging into the GUI**

The information in this chapter is in a new location. See [Connect](http://www.cisco.com/en/US/docs/optical/15000r/dwdm/configuration/guide/b_454d_ctcoperation.html) the PC and Log into the GUI document for information on how to connect Windows PCs and Solaris workstations to the chassis and how to log into Cisco Transport Controller (CTC) software, the Operation, Administration, Maintenance and Provisioning (OAM&P) user interface.

L